#### **Rust for C++ Programmers** Radu Popescu

CERN SFT Group, "Software We Love" Meetup, Feb 24th 2017

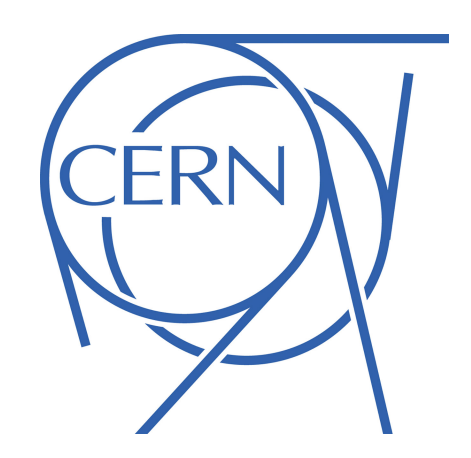

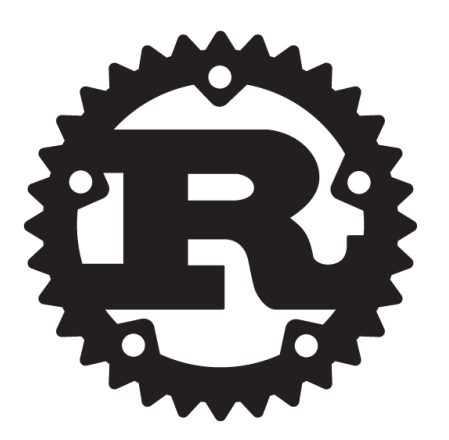

"Rust is a systems programming language that runs blazingly fast, prevents segfaults, and guarantees thread safety."

-the person who wrote the Rust website

# Rust is only about safety

- Ownership and lifetimes are a means to eliminate certain types of memory errors
- All is done at compile time (minimal runtime library is needed, always statically linked)
- Safer concurrency
- Uses LLVM as backend

#### Rust is not only about safety

Abstractions "stolen" from high-level languages:

- Algebraic data types
- Pattern matching
- Error handling
- Type inference
- Polymorphism (using traits ~ type classes)

#### **Zero cost abstractions\***

# Brief history of Rust

- 2006 Started as a personal project of Graydon Hoare (@graydon\_pub) at Mozilla
- 2009 Mozilla **sponsorship** begins
- 2011 Rust compiler is **self-hosted** (previously OCaml)
- 2012 First pre-alpha
- 2015 **Version 1.0** first stable release, **API stability guaranteed**
- Since 1.0, a new stable minor release every ~6 weeks.
- Backed by Mozilla, **Open Source**

```
fn twice(val: i32) \rightarrow i32 {
    2 * val}
fn main() {
     let mut some_var: i32 = 3;
     println!("Two times {} makes {}",
               some_var, twice(some_var));
     let arrrr = [1, 2, 3];
     println!("Arrrr {:?}!", arrrr);
    println! ("Segmentation fault!!!!");
}
```
# Primitive types

- Booleans: true, false
- Char (Unicode): 'a', 'b', 'c'
- Numeric type: signed and unsigned integers of various widths, single and double floats
- Arrays: [1, 2, 3, 4, 5], [2.0, 3.0, 4.0] etc.
- Slices (views into arrays and collections): & [T]
- str: string slices (pointer + length)
- Tuples:  $(1, "two", true)$
- Functions (pointers):

#### Functions

**fn** some\_function(x:  $f64$ , y:  $f64$ )  $\rightarrow$   $f64$  { let  $z = x + y;$  $Z \times Z$ }

## Algebraic data types

Sum types: enums (tagged unions, variants)

```
enum Event {
     Quit,
     NewPosition(i32, i32, i32),
     Clone { x: i32, y: i32 },
     Write(String),
}
```
# Algebraic data types

Product types: structs, tuple-structs, empty structs

**struct** Point { x: i32, y: i32, }

**struct** Point(i32, i32, i32);

**struct** Electron {}

#### Pattern matching

Match expressions:

```
match some_enum_value {
    Event::Quit \Rightarrow \{ do_something();
     },
    Event::NewPosition(x, y, z) => {
          do_something_else(x, y, z);
     },
     Event::Clone { x: i32, y: i32 } => {
         maybe\_this(x, y); },
    Event::Write(msg) \Rightarrow {
          println!(msg);
     },
}
```
#### Pattern matching

Match expressions:

**match** some\_struct\_value { Point  $\{ x, y \} \Rightarrow \{ x + y \}$ , }

**match** some\_struct\_value { Point  $\{ x, ... \}$  =>  $\{ x + y \}$ , }

#### Methods

```
struct Point {
     x: f64,
     y: f64,
}
impl Point {
    fn new(x1: f64, y1: f64) \rightarrow Point {
         Point { x: x1, y: y1 }
     }
     fn dist(&self) -> f64 {
        f64::sqrt(self.x * self.x + self.y * self.y) }
}
fn main() {
    let p = Point::new(1.0, 2.0);
    println!("{}", p.dist());
}
```
# Ownership

Variables have ownership of data they are bound to: **let** a = [1,2,3];

Rust has move semantics by default:

```
let a = [1,2,3];
let b = a;
println!("{:?}", a); // compilation error.
```
# Borrowing

- It's possible to borrow values by taking references
- Either **multiple read-only** references (&T) to the same data can exist at the same time, or a single mutable reference (&mut T)

```
fn some_fun(v: &i32) -> i32 {
    2 * v}
fn main() {
     let mut a = 2;
     let bref = &mut a;
     some_fun(&a); // compilation error
}
```
#### Lifetimes

The following usage is ambiguous and causes compilation errors:

```
fn fn_with_references(r1: &i32, r2: &i32) -> &i32 {
    r1}
struct Container {
     val: &i32,
}
fn main() {
     let a = 2;
     let b = 3;
     fn_with_references(&a, &b);
     let c = Container { val: &a };
}
```
#### Lifetimes

We need to introduce explicit lifetime parameters to track validity of references:

```
fn fn_with_references<'a, 'b>(r1: &'a i32, r2: &'b i32) -> &'a i32 {
    r1}
struct Container<'a> {
     val: &'a i32,
}
fn main() {
     let a = 2;
     let b = 3;
     fn_with_references(&a, &b);
     let c = Container { val: &a };
}
```
## One weird trick…

A struct allocated on the stack, passing references to its data members, references which are guaranteed at compile time to not outlive the instance of the struct itself:

```
struct X {
   y: Y
}
impl X {
  fn y(&self) \rightarrow &Y { &self.y }
}
```
<http://robert.ocallahan.org/2017/02/what-rust-can-do-that-other-languages.html>

# Polymorphism: Generics

Generic functions:

```
fn some_function<T>(x: T) {
     // Do something with `x`. 
}
```
Generic data structures:

```
struct Point<T> {
                                 x: T,
                                 y: T,
                            }
enum Option<T> {
     Some(T),
     None,
}
```
# Polymorphism: Traits

- Traits (a.k.a. type classes) describe what functionality a set of types must provide
- Similar to interfaces in OO languages, or Concepts (Lite?) in C++
- The implementation of a trait for a given type is done outside of the definition of the type
- Much functionality is implemented with traits: Copy, Clone, Drop, From, Display, Debug etc.

# Polymorphism: Traits

```
struct Circle {
     x: f64,
     y: f64,
     radius: f64,
}
trait HasArea {
    fn area(&self) \rightarrow f64;
}
impl HasArea for Circle {
    fn area(&self) \rightarrow f64 {
          std::f64::consts::PI * (self.radius * self.radius)
     }
}
fn print_area<T>(shape: T) {
     println!("This shape has an area of {}", shape.area());
}
```
# Memory management

- Stack allocation is preferred (and made safe and efficient with move semantics, borrowing, lifetimes etc.)
- Full range of smart pointers for heap allocation, as in  $C_{++}$ :
	- Box<T> similar to std::unique\_ptr<T>
	- Rc<T>, Arc<T> similar to std:: shared\_ptr<T>

## Error handling

Prefer explicit error handling:

```
enum Option<T> {
     Some(T),
     None,
}
```

```
enum Result<T, E> {
     Ok(T),
    Err(E),
}
```
Can be used in pattern matching!

# Error handling

#### Can use combinator functions for Option and Result:

```
fn file_double<P: AsRef<Path>>(file_path: P) -> Result<i32, String> {
     File::open(file_path)
          .map_err(|err| err.to_string())
          .and_then(|mut file| {
                let mut contents = String::new();
                file.read_to_string(&mut contents)
                    .map_err(|err| err.to_string())
                    .map(|_| contents)
          })
          .and_then(|contents| {
               contents.trim().parse::<i32>()
                         .map_err(|err| err.to_string())
          })
         .map(|n| 2 \star n)
}
```
# Error handling

Can use early return macro try! and the early return operator ?:

```
fn file_double<P: AsRef<Path>>(file_path: P) -> Result<i32, String> {
     let mut file = try!(File::open(file_path).map_err(|e| e.to_string()));
     let mut contents = String::new();
     try!(file.read_to_string(&mut contents).map_err(|e| e.to_string()));
    let n = try!(contents.trim().parse::<i32>().map_err(|e| e.to_string()));
   0k(2 * n)}
```

```
fn file_double<P: AsRef<Path>>(file_path: P) -> Result<i32, String> {
     let mut file = File::open(file_path).map_err(|e| e.to_string())?;
     let mut contents = String::new();
     file.read_to_string(&mut contents).map_err(|e| e.to_string())?;
     let n = contents.trim().parse::<i32>().map_err(|e| e.to_string())?;
    0k(2 * n)}
```
## **Concurrency**

- Native threads
- All the synchronisation primitives: atomic types, barriers, mutexes, rw-locks, condition variables etc.
- Channels
- Two traits describe the semantics in a multi-threaded context:
	- Send ownership of a value can be transferred between threads
	- Sync can safely be used from multiple threads through shared references
- Crossbeam additional high-performance algorithms and data structures in the package [\(https://docs.rs/crossbeam/0.2.10/crossbeam/\)](https://docs.rs/crossbeam/0.2.10/crossbeam/) - Scoped threads!
- Rayon a parallelism library ([https://github.com/nikomatsakis/rayon\)](https://github.com/nikomatsakis/rayon)

## More concurrency

- Asynchronous programming with (zero-cost futures) Futures: <https://aturon.github.io/blog/2016/08/11/futures/>
	- Can be composed with similar set of combinators as  $0$ ption<T> and Result<T,E>!
- Tokyo high-performance network programming based on Futures: <https://tokio.rs/>
	- Separate your application-specific parts (tokio-service, tokioprotocol) from the underlying state-machine: tokio-core.
	- Middleware: SSL, timers, logging, etc.
	- Support for: TCP, UDP, sockets, signals, processes, databases, inotify etc.

# Other language features

Important topics that weren't covered here:

- iterators
- closures
- interior mutability
- macros
- trait objects (dynamic dispatch)
- associated types

• …

The Rust Book covers everything!

## Development tools

- rustup install and update Rust, add components, toolchains, targets for crosscompilation etc.
- Cargo build tool with dependency management; one stop shop for project configuration
- Can use GDB, LLDB, Perf, macOS Instruments etc.
- [crates.io](http://crates.io) online database of packages ("crates"), used by Cargo
- [docs.rs](http://docs.rs) online database with documentation of Rust + crates.io
- Editor and IDE plugins (Vim, Emacs, Visual Studio Code, Sublime Text, Atom, IntelliJ etc.)
- Rust Language Server, Racer autocompletion and smart editing
- rustfmt formats all source code files, eliminates bikeshedding
- Clippy\* very smart linter

#### Testing, benchmarks, documentation

Cargo has built-in support for:

- Unit tests
- Integration tests
- Doc-tests (examples in documentation are compiled and tested)!
- Micro-benchmarks\*

#### Demo

### Unsafe Rust

- Sometimes it may be necessary to loosen the restriction of the compiler: interact with native C or C++ code, compiler is unable to verify correctness
- Can use the "unsafe" block in this case
- Unsafe Rust can ONLY do three extra things:
	- Access and mutate static mutable variables
	- Dereference a raw pointer
	- Call unsafe functions
- Programmer must be sure to manually enforce the invariants of the compiler!

# The bad parts

- Language is young. API stability since 1.0, but things can still change
- Smaller community, for now
- There is still much to be improved: ergonomics, resources, adding/stabilising missing features
- Fewer libraries. Many crates are wrappers around C or  $C++$  libs (not necessarily a bad thing)
- Fewer posts on StackOverflow (may be a great thing!)

### Resources: Tools

- Rustup (<https://rustup.rs/>) install and update Rust, Cargo, rustdoc, rust-gdb, rust-lldb
- [crates.io](http://crates.io) (<https://crates.io>) database of Rust packages
- Racer ([https://github.com/phildawes/racer\)](https://github.com/phildawes/racer) Rust autocompletion for your editor/IDE
- rustfmt [\(https://github.com/rust-lang-nursery/rustfmt](https://github.com/rust-lang-nursery/rustfmt)) automatic formatting for Rust source code files
- Clippy ([https://github.com/Manishearth/rust-clippy\)](https://github.com/Manishearth/rust-clippy) smart linter for Rust code

#### Resources: Documentation

- [docs.rs](http://docs.rs) (<https://docs.rs>) documentation for Rust std library and all the packages on **[crates.io](http://crates.io)**
- The Rust Book [\(https://doc.rust-lang.org/stable/book/](https://doc.rust-lang.org/stable/book/)) In depth presentation of the language, referenced by this tutorial!
- Learning with examples [\(http://rustbyexample.com/\)](http://rustbyexample.com/)
- Online Rust playground [\(https://play.rust-lang.org/\)](https://play.rust-lang.org/)
- The Rustonomicon [\(https://doc.rust-lang.org/nomicon/](https://doc.rust-lang.org/nomicon/)) -WIP Guide to Unsafe Rust

## Resources: Community

- <https://www.rust-lang.org/en-US/community.html>
- <https://users.rust-lang.org/>
- <https://www.reddit.com/r/rust/>
- Industrial users of Rust: [https://www.rust-lang.org/](https://www.rust-lang.org/en-US/friends.html) [en-US/friends.html](https://www.rust-lang.org/en-US/friends.html)

#### Thank you!

#### I hope you enjoy Rust!